# **Windows Client Server MTP2 Simulator**

**(Scripted MTP2 Simulation)**

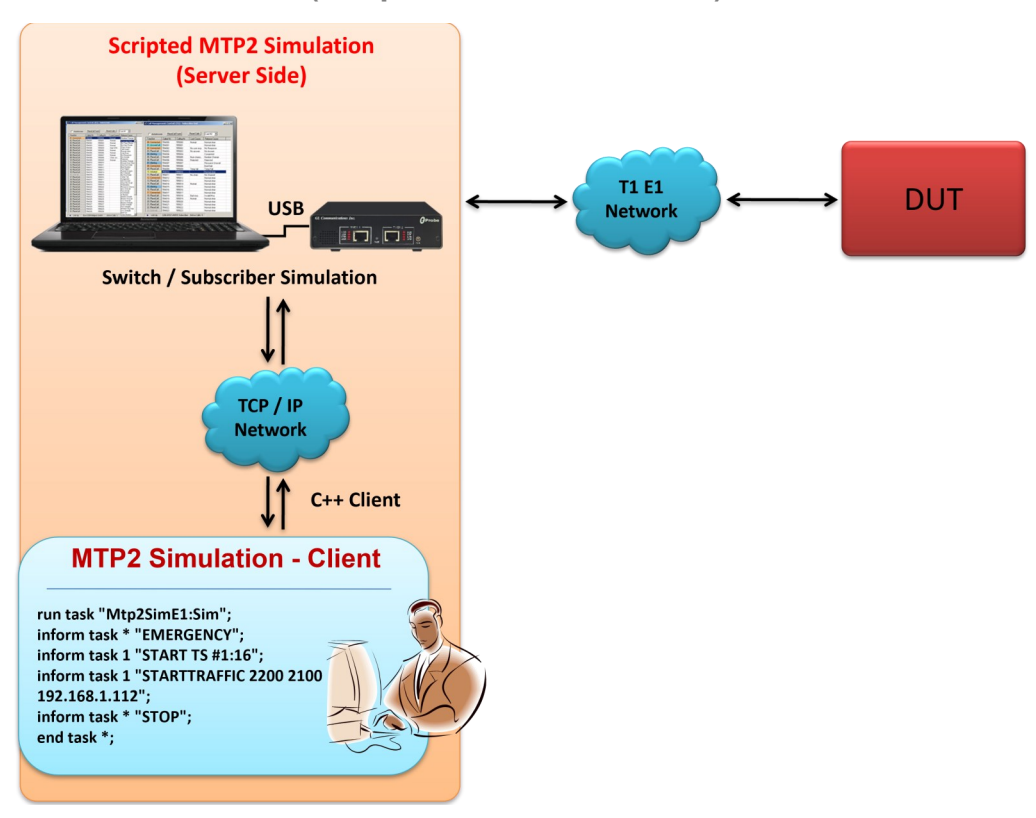

### **Overview**

MTP2 (Message Transfer Part Level 2) protocol operates on layer 2 of OSI. In SS7 network, it is responsible for the reliable transmission of higher layer signal messages over an individual Signaling Link.

GL's **MTP2 Simulator** reads higher layer signal messages such as ISUP, and transmits over T1 E1 line. It can be used to simulate MTP2 of the SS7 stack. MTP2 is incompliance according to ANSI, ETSI, and ITU standards.

The Windows Client-Server application of T1 E1 Analyzer includes MTP2 simulator module (Mtp2Sim.dll). It can act as a peer end to test an SS7 stack.

For more information, refer to [WCS MTP2 Simulator](https://www.gl.com/wcs-mtp2-simulator.html) webpage.

### **Main Features**

- Simulate MTP2 Data Link layer
- Displays MTP2 link status events
- Normal and Emergency time alignment is supported
- Sends LSSUs, FISU and MSU signal units.
- MTP2 commands can be sent from a remote client
- Point codes can be configured manually
- Supports synchronous or asynchronous transmission of user defined data as ISUP information
- ITU / ANSI / ETSI standards are supported.
- Supported Hardware platforms–Dual T1 E1 Express (PCIe) Boards , Octal/Quad T1 E1 Boards, tProbe™ T1 E1 Analyzer
- Supports Windows® 8.1 or higher operating systems

**GL Communications Inc.** 

**818 West Diamond Avenue - Third Floor, Gaithersburg, MD 20878, U.S.A** (Web) [www.gl.com](https://www.gl.com) - (V) +1-301-670-4784 (F) +1-301-670-9187 - (E-Mail) [info@gl.com](https://www.gl.com/inforequestform.php)

#### **GL Server and Client Functions**

The **Windows Client-Server** application of T1 E1 Analyzer includes MTP2 simulator module (Mtp2Sim.dll). It can act as a peer end to test an SS7 stack. WCS Client applications use simple commands to invoke MTP2 simulator module on server. Once the MTP2 simulator module is initialized, a task number will be assigned and the client can use further commands to perform additional tasks.

"Actions" are performed immediately in response to the "commands" from the clients. The Server informs the Client on tasks: started, status, complete. Typical tasks include traffic/protocol frames playback and recording, and more.

Client programs communicate with the GL Server via TCP/IP-encapsulated commands and responses. Clients are compatible with any OS, including UNIX, Linux and Windows. Other environments commonly used for client development include Perl, MatLab, Visual Basic, and LabView.

#### **WCS Module XX643 - Transmit & Receive MTP2 Frames**

The script transmits and receives MTP2 frames on E1 signaling timeslot over a specified UDP port and IP address. *Sample script for Transmit/ Receive traffic:*

*run task "Mtp2SimE1:Sim"; //defines task for MTP2 simulation inform task \* "EMERGENCY"; //defines alignment mode as emergency inform task 1 "START TS #1:16"; //defines signaling timeslot inform task 1 "STARTTRAFFIC 2200 2100 192.168.1.112"; //defines UDP ports and IP address for transmitting and receiving MTP2 frames inform task \* "STOP"; //command to stop the task end task \*; //terminates the task* 

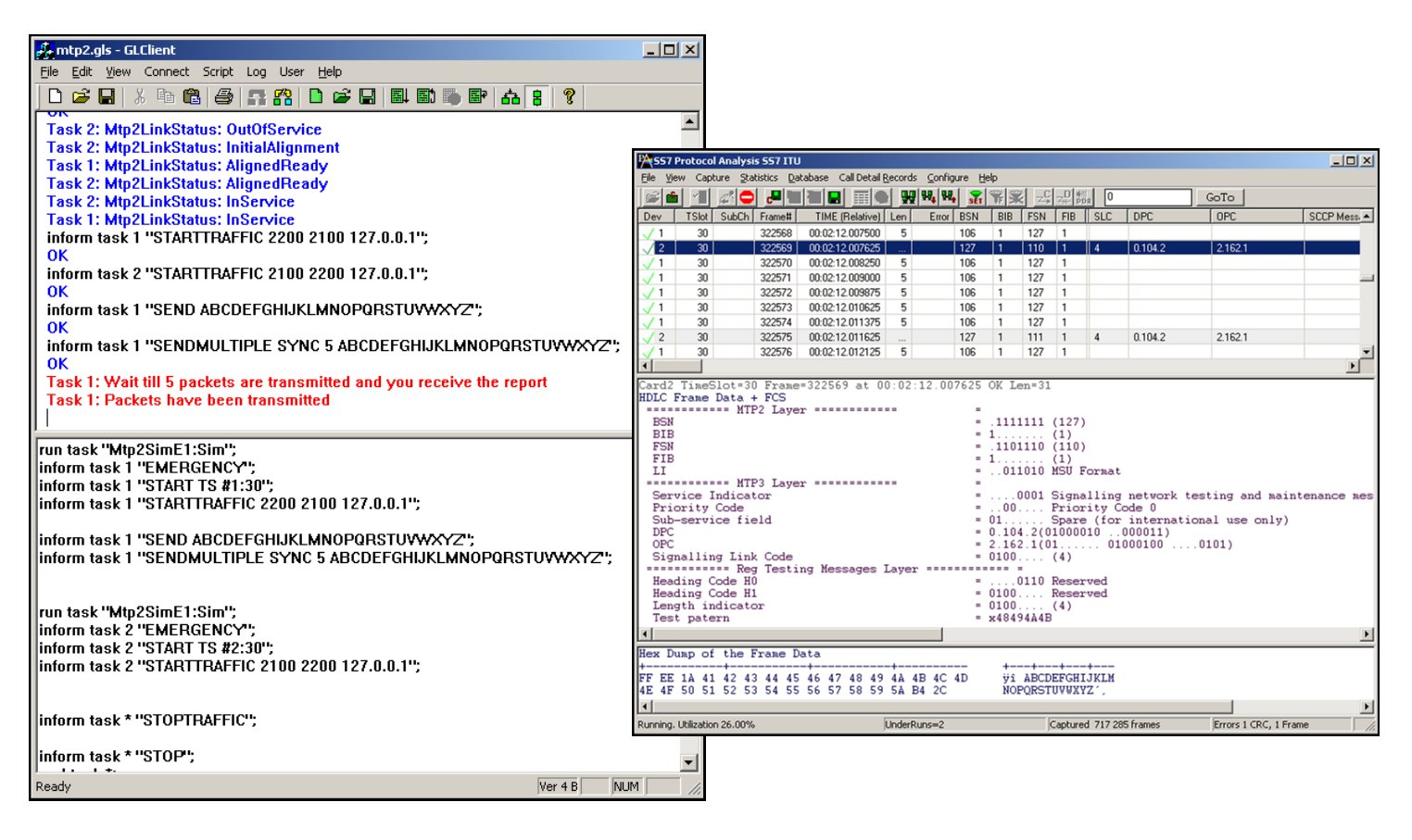

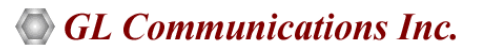

## **Buyer's Guide**

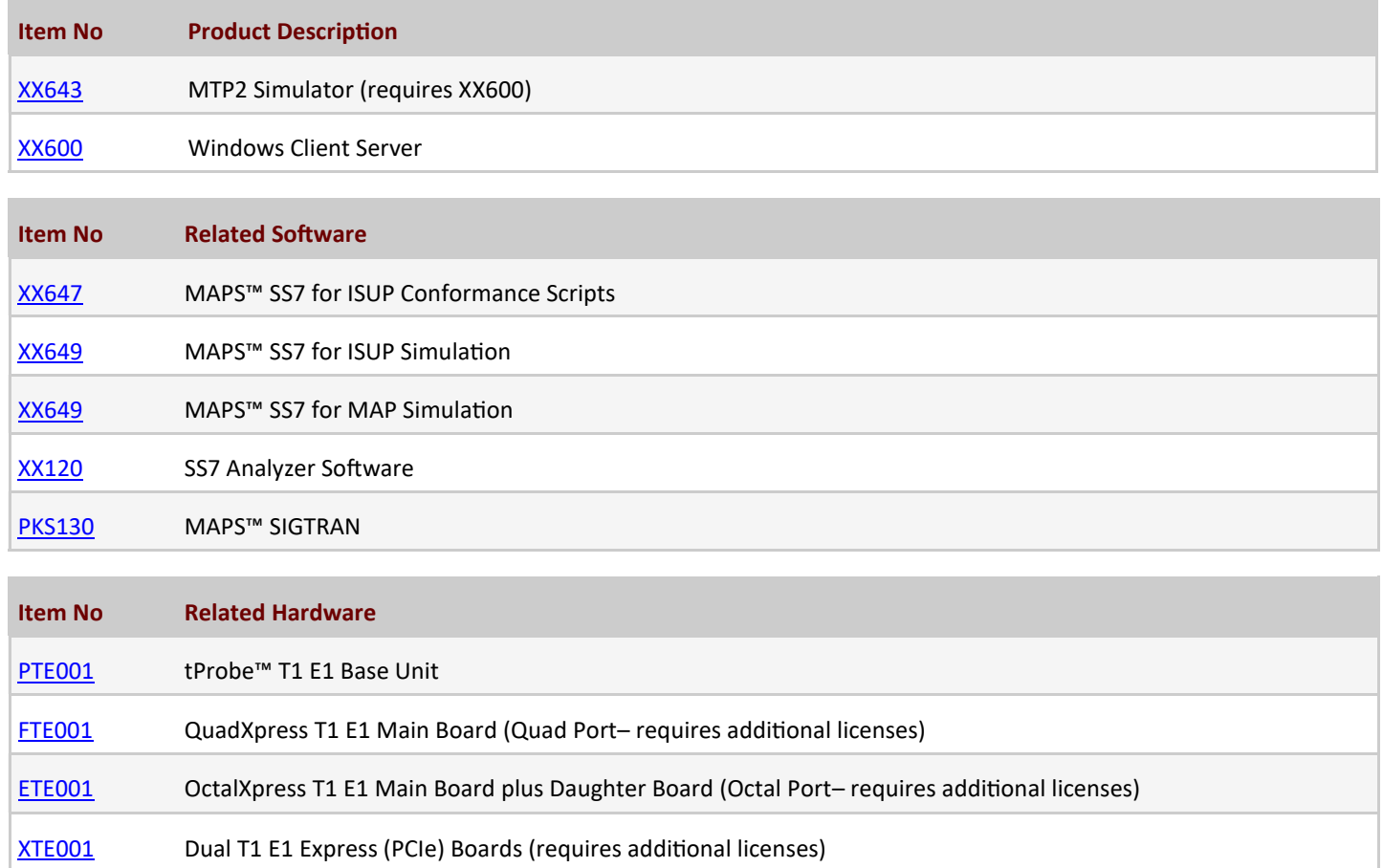

For more information, refer to **[Windows Client Server](https://www.gl.com/client_server.html)** webpage.

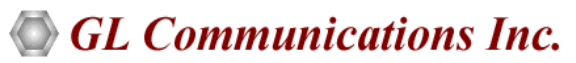

**818 West Diamond Avenue - Third Floor, Gaithersburg, MD 20878, U.S.A** (Web) [www.gl.com](https://www.gl.com) - (V) +1-301-670-4784 (F) +1-301-670-9187 - (E-Mail) [info@gl.com](https://www.gl.com/inforequestform.php)